# Package 'reticulate'

May 27, 2020

<span id="page-0-0"></span>Type Package

Title Interface to 'Python'

Version 1.16

Description Interface to 'Python' modules, classes, and functions. When calling into 'Python', R data types are automatically converted to their equivalent 'Python' types. When values are returned from 'Python' to R they are converted back to R types. Compatible with all versions of 'Python'  $\geq$  2.7.

License Apache License 2.0

URL <https://github.com/rstudio/reticulate>

BugReports <https://github.com/rstudio/reticulate/issues>

**SystemRequirements** Python  $(>= 2.7.0)$ 

Encoding UTF-8

LazyData true

**Depends**  $R$  ( $>= 3.0$ )

Imports graphics, jsonlite, Matrix, methods, rappdirs, Rcpp (>= 0.12.7), utils

Suggests callr, knitr, rmarkdown, testthat

LinkingTo Rcpp

RoxygenNote 7.1.0

VignetteBuilder knitr

#### NeedsCompilation yes

Author Kevin Ushey [aut, cre], JJ Allaire [aut], RStudio [cph, fnd], Yuan Tang [aut, cph] (<https://orcid.org/0000-0001-5243-233X>), Dirk Eddelbuettel [ctb, cph], Bryan Lewis [ctb, cph], Sigrid Keydana [ctb], Ryan Hafen [ctb, cph], Marcus Geelnard [ctb, cph] (TinyThread library, http://tinythreadpp.bitsnbites.eu/)

Maintainer Kevin Ushey <kevin@rstudio.com> **Repository CRAN** Date/Publication 2020-05-27 05:50:03 UTC

## R topics documented:

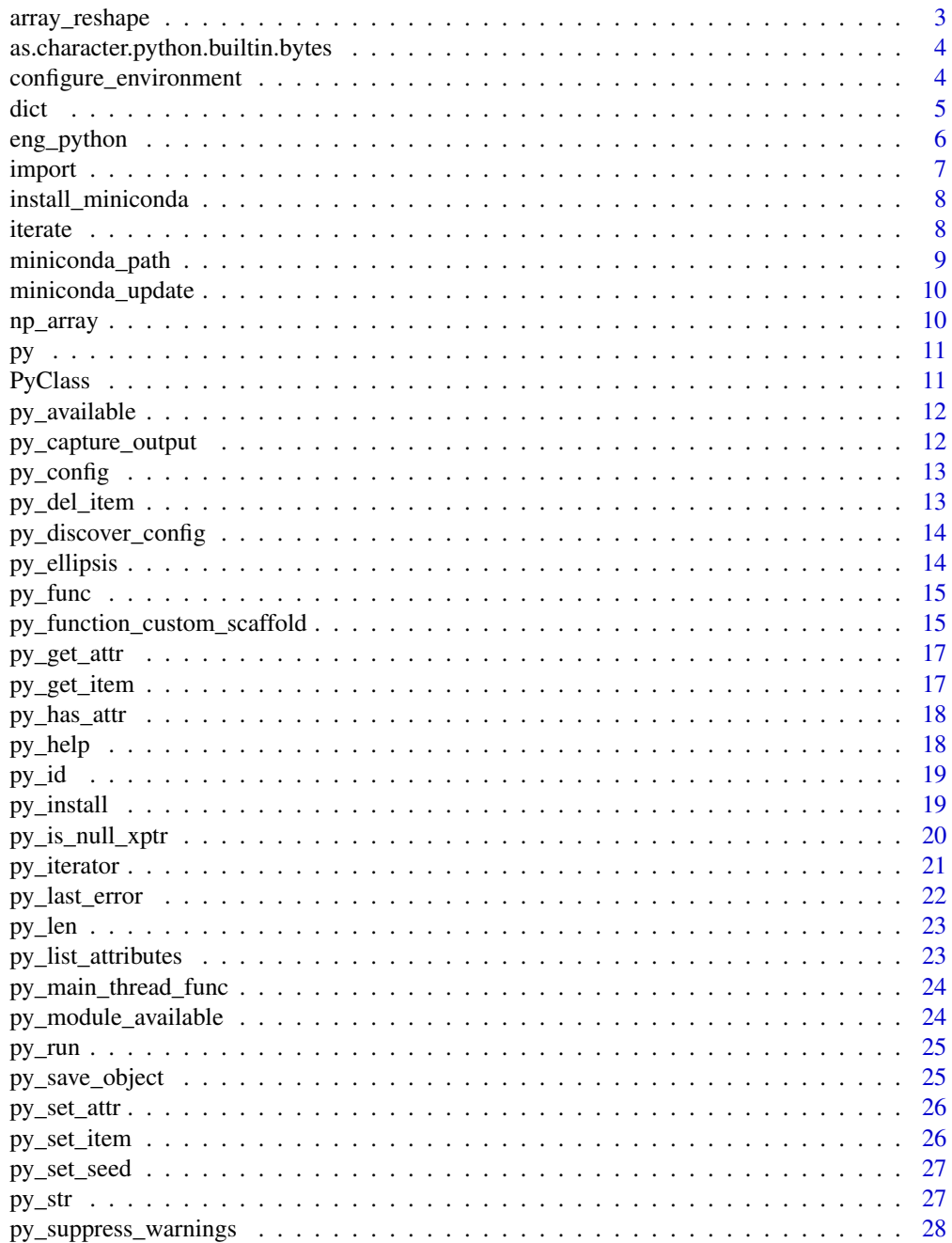

<span id="page-2-0"></span>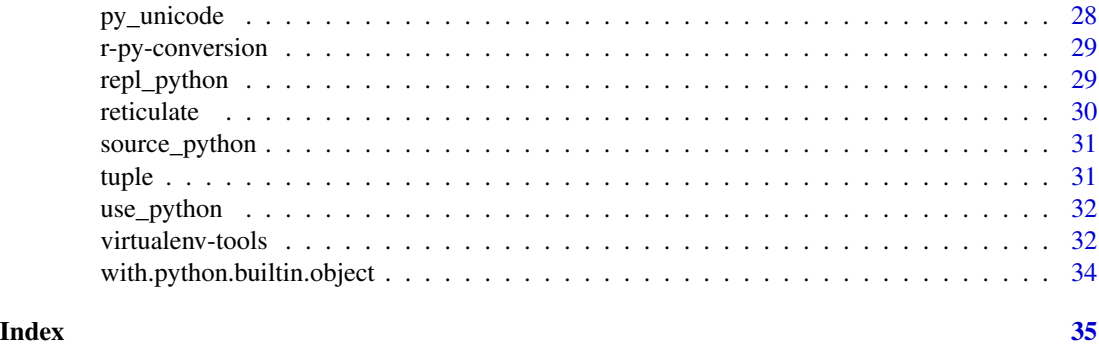

array\_reshape *Reshape an Array*

#### Description

Reshape (reindex) a multi-dimensional array, using row-major (C-style) reshaping semantics by default.

#### Usage

 $array\_reshape(x, dim, order = c("C", "F"))$ 

#### Arguments

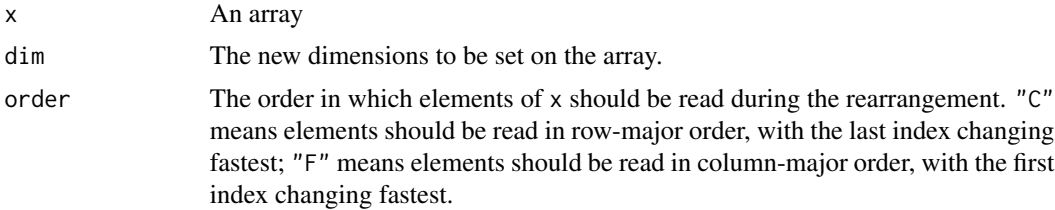

#### Details

This function differs from e.g.  $dim(x) < -dim$  in a very important way: by default, array\_reshape() will fill the new dimensions in row-major (C-style) ordering, while  $dim <$ -() will fill new dimensions in column-major (Fortran-style) ordering. This is done to be consistent with libraries like NumPy, Keras, and TensorFlow, which default to this sort of ordering when reshaping arrays. See the examples for why this difference may be important.

#### Examples

```
## Not run:
# let's construct a 2x2 array from a vector of 4 elements
x < -1:4# rearrange will fill the array row-wise
```

```
array_reshape(x, c(2, 2))
# [, 1] [, 2]
\begin{array}{cccc} \# & [1,] & 1 & 2 \\ \# & [2,] & 3 & 4 \end{array}# [2,] 3 4
# setting the dimensions 'fills' the array col-wise
dim(x) <-c(2, 2)x
# [,1] [,2]
# [1,] 1 3
# [2,] 2 4
## End(Not run)
```
as.character.python.builtin.bytes *Convert Python bytes to an R character vector*

#### Description

Convert Python bytes to an R character vector

#### Usage

```
## S3 method for class 'python.builtin.bytes'
as.character(x, encoding = "utf-8", errors = "strict", \dots)
```
#### Arguments

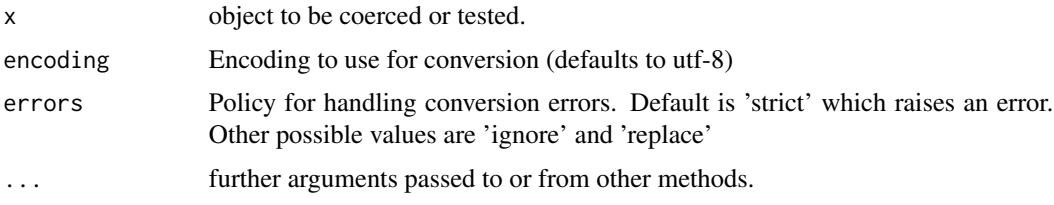

configure\_environment *Configure a Python Environment*

#### Description

Configure a Python environment, satisfying the Python dependencies of any loaded R packages.

#### Usage

```
configure_environment(package = NULL, force = FALSE)
```
<span id="page-3-0"></span>

#### Arguments

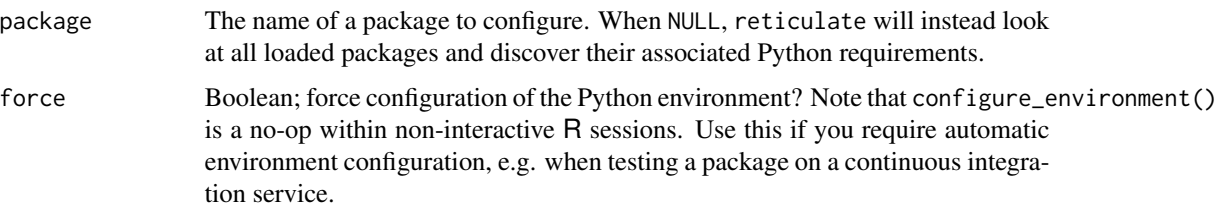

#### Details

Normally, this function should only be used by package authors, who want to ensure that their package dependencies are installed in the active Python environment. For example:

```
.onLoad <- function(libname, pkgname) {
  reticulate::configure_environment(pkgname)
}
```
If the Python session has not yet been initialized, or if the user is not using the default Miniconda Python installation, no action will be taken. Otherwise, reticulate will take this as a signal to install any required Python dependencies into the user's Python environment.

If you'd like to disable reticulate's auto-configure behavior altogether, you can set the environment variable:

RETICULATE\_AUTOCONFIGURE = FALSE

e.g. in your ~/.Renviron or similar.

Note that, in the case where the Python session has not yet been initialized, reticulate will automatically ensure your required Python dependencies are installed after the Python session is initialized (when appropriate).

dict *Create Python dictionary*

#### Description

Create a Python dictionary object, including a dictionary whose keys are other Python objects rather than character vectors.

#### Usage

 $dict(..., convert = FALSE)$ py\_dict(keys, values, convert = FALSE)

<span id="page-4-0"></span>dict 5 and 5 and 5 and 5 and 5 and 5 and 5 and 5 and 5 and 5 and 5 and 5 and 5 and 5 and 5 and 5 and 5 and 5 and 5 and 5 and 5 and 5 and 5 and 5 and 5 and 5 and 5 and 5 and 5 and 5 and 5 and 5 and 5 and 5 and 5 and 5 and 5

#### <span id="page-5-0"></span>Arguments

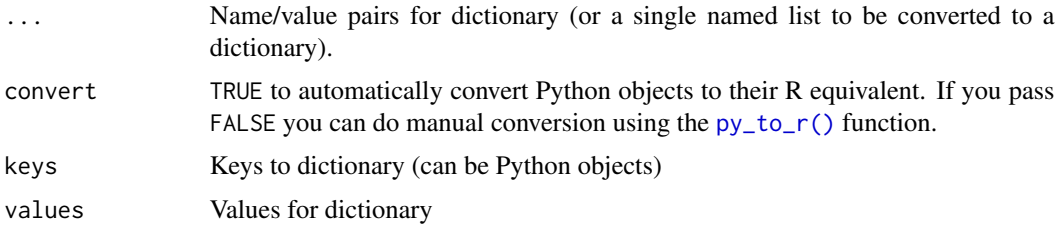

#### Value

A Python dictionary

#### Note

The returned dictionary will not automatically convert its elements from Python to R. You can do manual converstion with the  $py_to_r()$  function or pass convert = TRUE to request automatic conversion.

eng\_python *A reticulate Engine for Knitr*

#### Description

This provides a reticulate engine for knitr, suitable for usage when attempting to render Python chunks. Using this engine allows for shared state between Python chunks in a document – that is, variables defined by one Python chunk can be used by later Python chunks.

#### Usage

```
eng_python(options)
```
#### Arguments

options Chunk options, as provided by knitr during chunk execution.

#### Details

The engine can be activated by setting (for example)

knitr::knit\_engines\$set(python = reticulate::eng\_python)

Typically, this will be set within a document's setup chunk, or by the environment requesting that Python chunks be processed by this engine. Note that knitr (since version 1.18) will use the reticulate engine by default when executing Python chunks within an R Markdown document.

<span id="page-6-0"></span>

Import the specified Python module for calling from R.

#### Usage

```
import(module, as = NULL, convert = TRUE, delay_load = FALSE)
import_main(convert = TRUE)
import_builtins(convert = TRUE)
import_from_path(module, path = ".", convert = TRUE)
```
#### Arguments

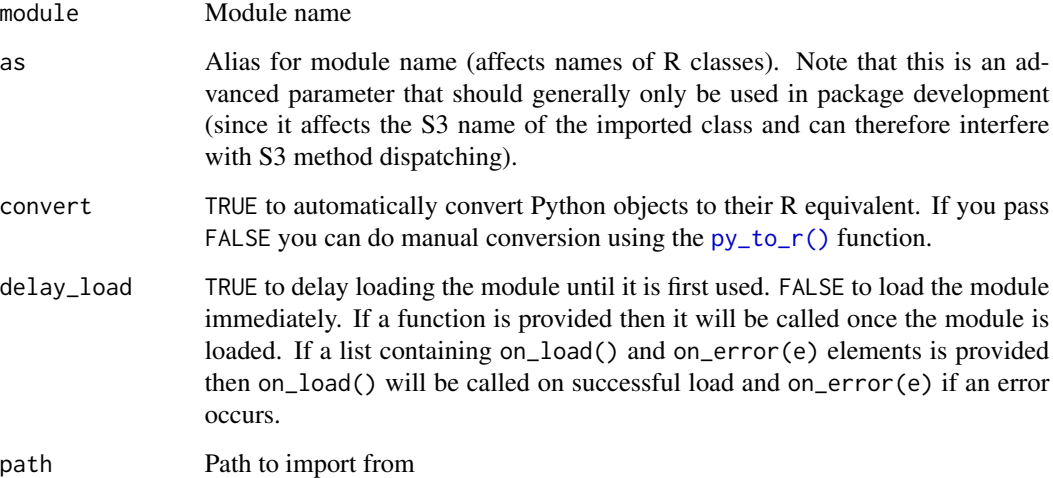

#### Details

The import\_from\_path function imports a Python module from an arbitrary filesystem path (the directory of the specified python script is automatically added to the sys.path).

#### Value

A Python module

8 iterate the contract of the contract of the contract of the contract of the contract of the contract of the contract of the contract of the contract of the contract of the contract of the contract of the contract of the

#### Examples

```
## Not run:
main <- import_main()
sys <- import("sys")
## End(Not run)
```
<span id="page-7-1"></span>install\_miniconda *Install Miniconda*

#### Description

Download the [Miniconda](https://docs.conda.io/en/latest/miniconda.html) installer, and use it to install Miniconda.

#### Usage

```
install_miniconda(path = miniconda_path(), update = TRUE, force = FALSE)
```
#### Arguments

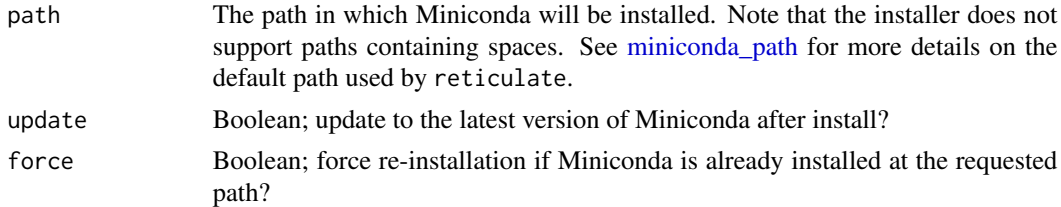

#### See Also

Other miniconda: [miniconda\\_path\(](#page-8-1)), [miniconda\\_update\(](#page-9-1))

iterate *Traverse a Python iterator or generator*

#### Description

Traverse a Python iterator or generator

#### Usage

```
iterate(it, f = base::identity, simplify = TRUE)iter_next(it, completed = NULL)
as_iterator(x)
```
<span id="page-7-0"></span>

#### <span id="page-8-0"></span>miniconda\_path 9

#### Arguments

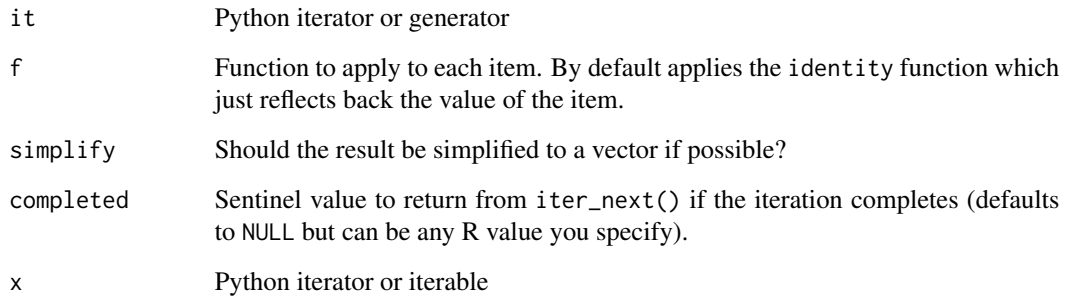

#### Details

Simplification is only attempted all elements are length 1 vectors of type "character", "complex", "double", "integer", or "logical".

#### Value

For iterate(), A list or vector containing the results of calling f on each item in x (invisibly); For iter\_next(), the next value in the iteration (or the sentinel completed value if the iteration is complete).

<span id="page-8-1"></span>miniconda\_path *Path to Miniconda*

#### Description

The path to the Miniconda installation to use. By default, an OS-specific path is used. If you'd like to instead set your own path, you can set the RETICULATE\_MINICONDA\_PATH environment variable.

#### Usage

miniconda\_path()

#### See Also

Other miniconda: [install\\_miniconda\(](#page-7-1)), [miniconda\\_update\(](#page-9-1))

<span id="page-9-1"></span><span id="page-9-0"></span>miniconda\_update *Update Miniconda*

#### Description

Update Miniconda to the latest version.

#### Usage

```
miniconda_update(path = miniconda_path())
```
#### Arguments

path The path in which Miniconda will be installed. Note that the installer does not support paths containing spaces.

#### See Also

Other miniconda: [install\\_miniconda\(](#page-7-1)), [miniconda\\_path\(](#page-8-1))

np\_array *NumPy array*

#### Description

Create NumPy arrays and convert the data type and in-memory ordering of existing NumPy arrays.

#### Usage

```
np_array(data, dtype = NULL, order = "C")
```
#### Arguments

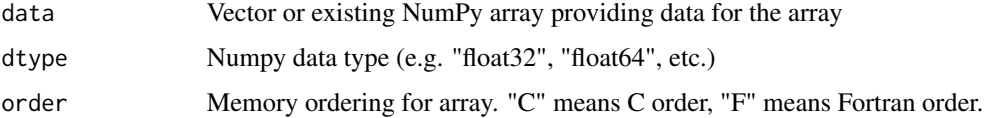

#### Value

A NumPy array object.

<span id="page-10-1"></span><span id="page-10-0"></span>The py object provides a means for interacting with the Python main session directly from R. Python objects accessed through py are automatically converted into R objects, and can be used with any other R functions as needed.

#### Usage

py

#### Format

An R object acting as an interface to the Python main module.

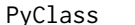

Create a python class

#### Description

Create a python class

#### Usage

```
PyClass(classname, defs = list(), inherit = NULL)
```
#### Arguments

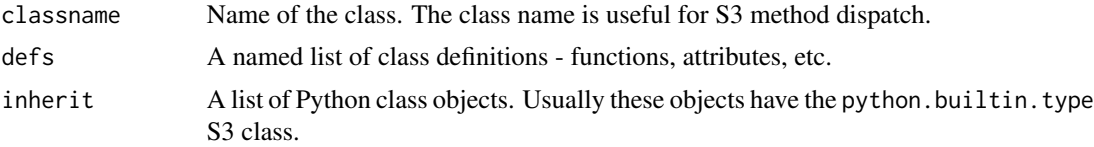

#### Examples

```
## Not run:
Hi <- PyClass("Hi", list(
  name = NULL,\sum_{i=1}^{n} init__\sum_{i=1}^{n} = function(self, name) {
    self$name <- name
    NULL
  },
  say_hi = function(self) {
    paste0("Hi ", self$name)
```

```
}
))
a \leftarrow Hi("World")## End(Not run)
```
py\_available *Check if Python is available on this system*

#### Description

Check if Python is available on this system

#### Usage

```
py_available(initialize = FALSE)
```
py\_numpy\_available(initialize = FALSE)

#### Arguments

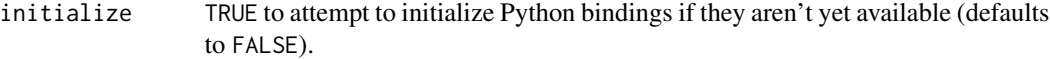

### Value

Logical indicating whether Python is initialized.

#### Note

The py\_numpy\_available function is a superset of the py\_available function (it calls py\_available first before checking for NumPy).

py\_capture\_output *Capture and return Python output*

#### Description

Capture and return Python output

#### Usage

```
py_capture_output(expr, type = c("stdout", "stderr"))
```
<span id="page-11-0"></span>

#### <span id="page-12-0"></span>py\_config 13

#### Arguments

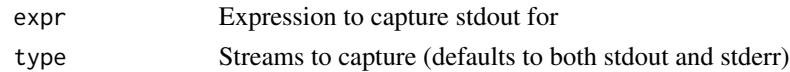

#### Value

Character vector with output

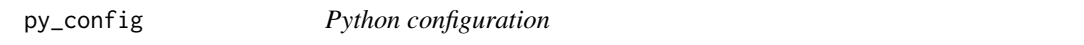

#### Description

Information on Python and Numpy versions detected

#### Usage

py\_config()

#### Value

Python configuration object; Logical indicating whether Python bindings are available

<span id="page-12-1"></span>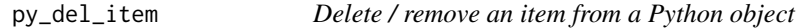

#### Description

Delete an item associated with a Python object, as through its \_\_delitem\_\_ method.

#### Usage

py\_del\_item(x, name)

### Arguments

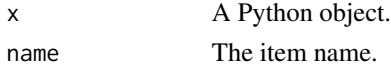

#### Value

The (mutated) object x, invisibly.

#### See Also

Other item-related APIs: [py\\_get\\_item\(](#page-16-1)), [py\\_set\\_item\(](#page-25-1))

<span id="page-13-0"></span>py\_discover\_config *Discover the version of Python to use with reticulate.*

#### Description

This function enables callers to check which versions of Python will be discovered on a system as well as which one will be chosen for use with reticulate.

#### Usage

```
py_discover_config(required_module = NULL, use_environment = NULL)
```
#### Arguments

required\_module

A optional module name that must be available in order for a version of Python to be used.

use\_environment

An optional virtual/conda environment name to prefer in the search

#### Value

Python configuration object.

py\_ellipsis *The builtin constant Ellipsis*

#### Description

The builtin constant Ellipsis

#### Usage

py\_ellipsis()

<span id="page-14-0"></span>

This function could wrap an R function in a Python function with the same signature. Note that the signature of the R function must not contain esoteric Python-incompatible constructs.

#### Usage

py\_func(f)

#### Arguments

f An R function

#### Value

A Python function that calls the R function f with the same signature.

```
py_function_custom_scaffold
```
*Custom Scaffolding of R Wrappers for Python Functions*

#### Description

This function can be used to generate R wrapper for a specified Python function while allowing to inject custom code for critical parts of the wrapper generation, such as process the any part of the docs obtained from [py\\_function\\_docs\(\)](#page-0-0) and append additional roxygen fields. The result from execution of python\_function is assigned to a variable called python\_function\_result that can also be processed by postprocess\_fn before writing the closing curly braces for the generated wrapper function.

#### Usage

```
py_function_custom_scaffold(
 python_function,
  r_function = NULL,
  additional_roxygen_fields = NULL,
  process_docs_fn = function(docs) docs,
 process_param_fn = function(param, docs) param,
 process_param_doc_fn = function(param_doc, docs) param_doc,
 postprocess_fn = function() { \},
  file_name = NULL
)
```
#### Arguments

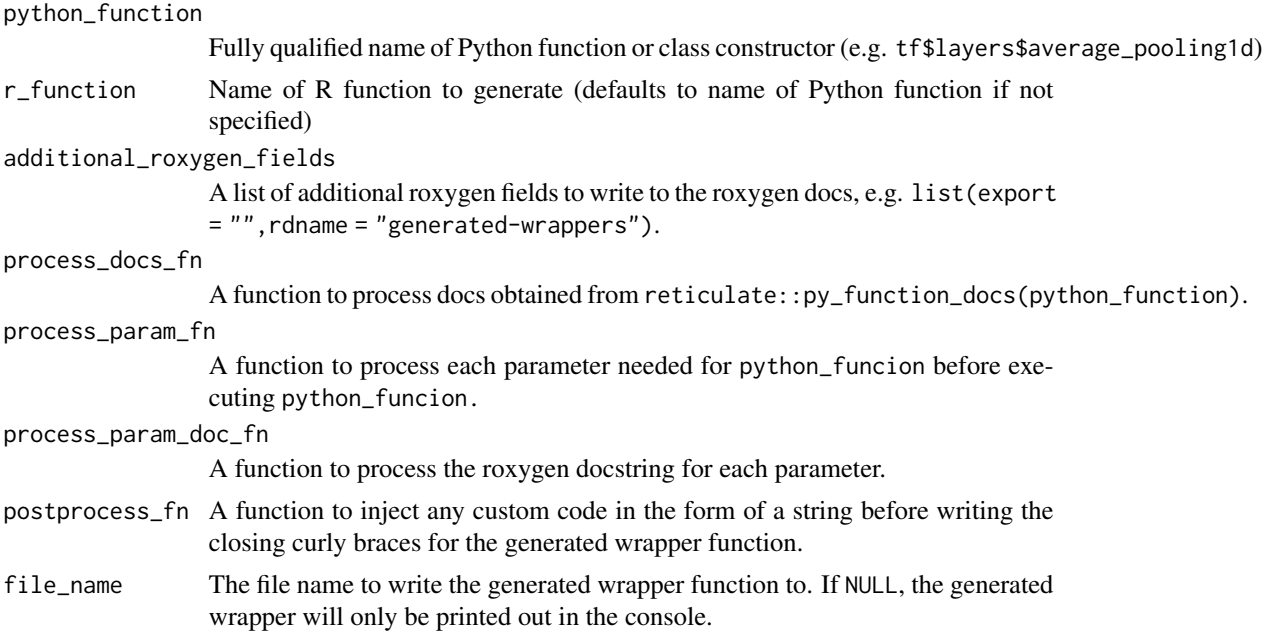

#### Examples

## Not run:

```
library(tensorflow)
library(stringr)
# Example of a `process_param_fn` to cast parameters with default values
# that contains "L" to integers
process_int_param_fn <- function(param, docs) {
  # Extract the list of parameters that have integer values as default
  int_params <- gsub(
    " = [-]?[0-9]+L",
    ",
   str_extract_all(docs$signature, "[A-z]+ = [-]?[0-9]+L")[[1]])
  # Explicitly cast parameter in the list obtained above to integer
  if (param %in% int_params) {
   param <- paste0("as.integer(", param, ")")
  }
  param
}
# Note that since the default value of parameter `k` is `1L`. It is wrapped
# by `as.integer()` to ensure it's casted to integer before sending it to `tf$nn$top_k`
# for execution. We then print out the python function result.
py_function_custom_scaffold(
  "tf$nn$top_k",
  r_function = "top_k",
  process_param_fn = process_int_param_fn,
```
#### <span id="page-16-0"></span>py\_get\_attr 17

```
postprocess_fn = function() { "print(python_function_result)" })
```
## End(Not run)

py\_get\_attr *Get an attribute of a Python object*

#### Description

Get an attribute of a Python object

#### Usage

py\_get\_attr(x, name, silent = FALSE)

#### Arguments

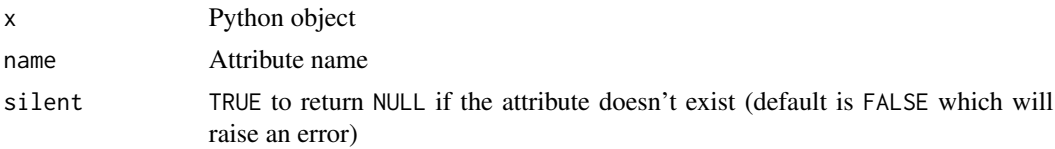

#### Value

Attribute of Python object

<span id="page-16-1"></span>py\_get\_item *Get an item from a Python object*

#### Description

Retrieve an item from a Python object, similar to how x[name] might be used in Python code to access an item indexed by key on an object x. The object's \_\_getitem\_\_ method will be called.

#### Usage

py\_get\_item(x, key, silent = FALSE)

#### Arguments

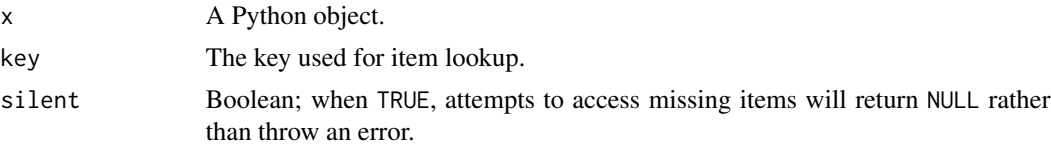

#### <span id="page-17-0"></span>See Also

Other item-related APIs: [py\\_del\\_item\(](#page-12-1)), [py\\_set\\_item\(](#page-25-1))

py\_has\_attr *Check if a Python object has an attribute*

### Description

Check whether a Python object x has an attribute name.

#### Usage

py\_has\_attr(x, name)

#### Arguments

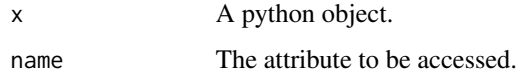

#### Value

TRUE if the object has the attribute name, and FALSE otherwise.

py\_help *Documentation for Python Objects*

### Description

Documentation for Python Objects

#### Usage

py\_help(object)

#### Arguments

object Object to print documentation for

<span id="page-18-0"></span>

Get a globally unique identifer for a Python object.

#### Usage

```
py_id(object)
```
#### Arguments

object Python object

#### Value

Unique identifer (as integer) or NULL

#### Note

In the current implementation of CPython this is the memory address of the object.

py\_install *Install Python packages*

#### Description

Install Python packages into a virtual environment or Conda environment.

#### Usage

```
py_install(
 packages,
  envname = NULL,
 method = c("auto", "virtualenv", "conda"),
 conda = "auto",
 python_version = NULL,
 pip = FALSE,
  ...
\mathcal{L}
```
#### <span id="page-19-0"></span>Arguments

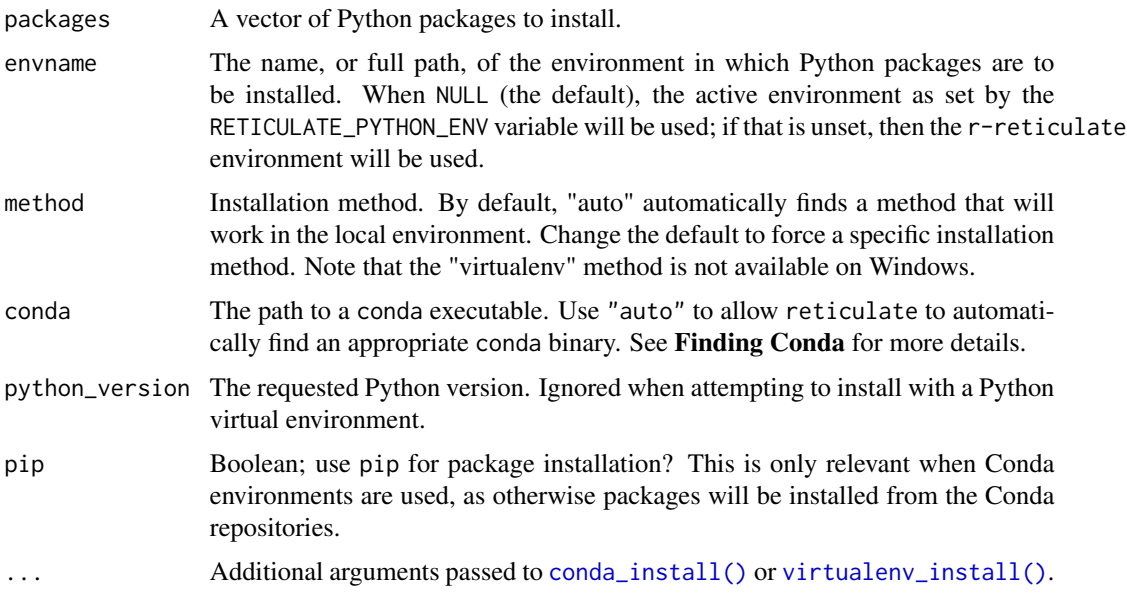

#### Details

On Linux and OS X the "virtualenv" method will be used by default ("conda" will be used if virtualenv isn't available). On Windows, the "conda" method is always used.

#### See Also

[conda-tools,](#page-0-0) [virtualenv-tools](#page-31-2)

py\_is\_null\_xptr *Check if a Python object is a null externalptr*

#### Description

Check if a Python object is a null externalptr

#### Usage

py\_is\_null\_xptr(x)

py\_validate\_xptr(x)

#### Arguments

x Python object

#### <span id="page-20-0"></span>py\_iterator 21

#### Details

When Python objects are serialized within a persisted R environment (e.g. .RData file) they are deserialized into null externalptr objects (since the Python session they were originally connected to no longer exists). This function allows you to safely check whether whether a Python object is a null externalptr.

The py\_validate function is a convenience function which calls py\_is\_null\_xptr and throws an error in the case that the xptr is NULL.

#### Value

Logical indicating whether the object is a null externalptr

py\_iterator *Create a Python iterator from an R function*

#### Description

Create a Python iterator from an R function

#### Usage

py\_iterator(fn, completed = NULL)

#### Arguments

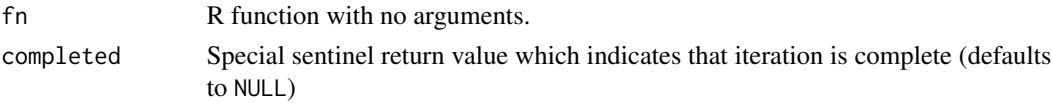

#### Details

Python generators are functions that implement the Python iterator protocol. In Python, values are returned using the yield keyword. In R, values are simply returned from the function.

In Python, the yield keyword enables successive iterations to use the state of previous iterations. In R, this can be done by returning a function that mutates its enclosing environment via the <<operator. For example:

```
sequence_generator <- function(start) {
  value <- start
  function() {
    value <<- value + 1
    value
  }
}
```
Then create an iterator using py\_iterator():

g <- py\_iterator(sequence\_generator(10))

#### Value

Python iterator which calls the R function for each iteration.

#### Ending Iteration

In Python, returning from a function without calling yield indicates the end of the iteration. In R however, return is used to yield values, so the end of iteration is indicated by a special return value (NULL by default, however this can be changed using the completed parameter). For example:

```
sequence_generator <-function(start) {
  value <- start
  function() {
    value <<- value + 1
    if (value < 100)
      value
    else
      NULL
  }
}
```
#### Threading

Some Python APIs use generators to parallelize operations by calling the generator on a background thread and then consuming its results on the foreground thread. The py\_iterator() function creates threadsafe iterators by ensuring that the R function is always called on the main thread (to be compatible with R's single-threaded runtime) even if the generator is run on a background thread.

py\_last\_error *Get or clear the last Python error encountered*

#### Description

Get or clear the last Python error encountered

#### Usage

py\_last\_error()

py\_clear\_last\_error()

#### Value

For py\_last\_error(), a list with the type, value, and traceback for the last Python error encountered (can be NULL if no error has yet been encountered).

<span id="page-21-0"></span>

<span id="page-22-0"></span>

Get the length of a Python object (equivalent to the Python len() built in function).

#### Usage

py\_len(x)

### Arguments

x Python object

#### Value

Length as integer

py\_list\_attributes *List all attributes of a Python object*

### Description

List all attributes of a Python object

#### Usage

py\_list\_attributes(x)

### Arguments

x Python object

#### Value

Character vector of attributes

<span id="page-23-0"></span>py\_main\_thread\_func *Create a Python function that will always be called on the main thread*

#### Description

This function is helpful when you need to provide a callback to a Python library which may invoke the callback on a background thread. As R functions must run on the main thread, wrapping the R function with py\_main\_thread\_func() will ensure that R code is only executed on the main thread.

#### Usage

```
py_main_thread_func(f)
```
#### Arguments

f An R function with artibrary arguments

#### Value

A Python function that delegates to the passed R function, which is guaranteed to always be called on the main thread.

py\_module\_available *Check if a Python module is available on this system.*

#### Description

Check if a Python module is available on this system.

#### Usage

```
py_module_available(module)
```
#### Arguments

module Name of module

#### Value

Logical indicating whether module is available

<span id="page-24-0"></span>

Execute code within the the \_\_main\_\_ Python module.

#### Usage

```
py_run_string(code, local = FALSE, convert = TRUE)
py_run_file(file, local = FALSE, convert = TRUE)
```
py\_eval(code, convert = TRUE)

#### Arguments

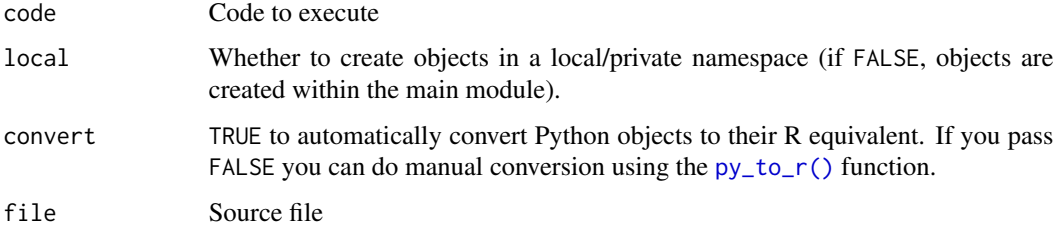

#### Value

For py\_eval(), the result of evaluating the expression; For py\_run\_string() and py\_run\_file(), the dictionary associated with the code execution.

py\_save\_object *Save and load Python objects with pickle*

#### Description

Save and load Python objects with pickle

#### Usage

```
py_save_object(object, filename, pickle = "pickle", ...)
```

```
py_load_object(filename, pickle = "pickle", ...)
```
#### <span id="page-25-0"></span>Arguments

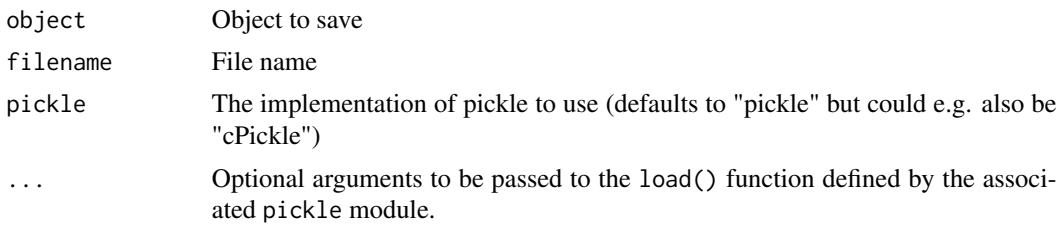

py\_set\_attr *Set an attribute of a Python object*

#### Description

Set an attribute of a Python object

#### Usage

py\_set\_attr(x, name, value)

#### Arguments

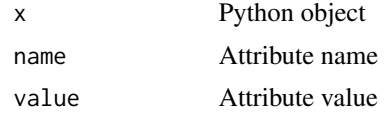

<span id="page-25-1"></span>py\_set\_item *Set an item for a Python object*

#### Description

Set an item on a Python object, similar to how x[name] = value might be used in Python code to set an item called name with value value on object x. The object's \_\_setitem\_\_ method will be called.

#### Usage

py\_set\_item(x, name, value)

### Arguments

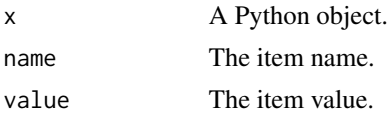

#### <span id="page-26-0"></span>py\_set\_seed 27

#### Value

The (mutated) object x, invisibly.

#### See Also

Other item-related APIs: [py\\_del\\_item\(](#page-12-1)), [py\\_get\\_item\(](#page-16-1))

py\_set\_seed *Set Python and NumPy random seeds*

#### Description

Set various random seeds required to ensure reproducible results. The provided seed value will establish a new random seed for Python and NumPy, and will also (by default) disable hash randomization.

#### Usage

```
py_set_seed(seed, disable_hash_randomization = TRUE)
```
#### Arguments

seed A single value, interpreted as an integer disable\_hash\_randomization Disable hash randomization, which is another common source of variable results. See <https://docs.python.org/3.4/using/cmdline.html#envvar-PYTHONHASHSEED>

#### Details

This function does not set the R random seed, for that you should call [set.seed\(\)](#page-0-0).

py\_str *An S3 method for getting the string representation of a Python object*

#### Description

An S3 method for getting the string representation of a Python object

#### Usage

py\_str(object, ...)

#### Arguments

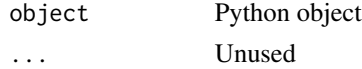

#### <span id="page-27-0"></span>Details

The default implementation will call PyObject\_Str on the object.

#### Value

Character vector

py\_suppress\_warnings *Suppress Python warnings for an expression*

#### Description

Suppress Python warnings for an expression

#### Usage

py\_suppress\_warnings(expr)

#### Arguments

expr Expression to suppress warnings for

#### Value

Result of evaluating expression

py\_unicode *Convert to Python Unicode Object*

#### Description

Convert to Python Unicode Object

#### Usage

py\_unicode(str)

#### Arguments

str Single element character vector to convert

#### Details

By default R character vectors are converted to Python strings. In Python 3 these values are unicode objects however in Python 2 they are 8-bit string objects. This function enables you to obtain a Python unicode object from an R character vector when running under Python 2 (under Python 3 a standard Python string object is returend).

<span id="page-28-0"></span>r-py-conversion *Convert between Python and R objects*

#### <span id="page-28-1"></span>Description

Convert between Python and R objects

#### Usage

 $r_to.py(x, convert = FALSE)$ 

py\_to\_r(x)

#### Arguments

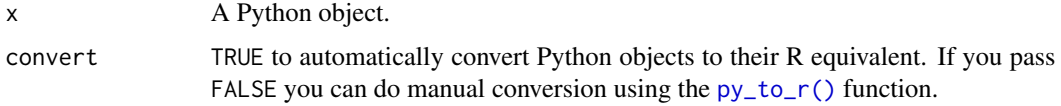

#### Value

An R object, as converted from the Python object.

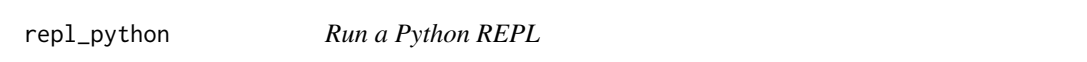

#### Description

This function provides a Python REPL in the R session, which can be used to interactively run Python code. All code executed within the REPL is run within the Python main module, and any generated Python objects will persist in the Python session after the REPL is detached.

#### Usage

```
repl_python(
 module = NULL,
  quiet = getOption("reticulate.repl.quiet", default = FALSE)
)
```
#### Arguments

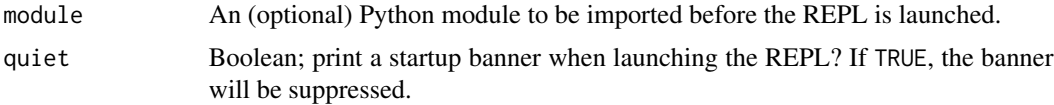

#### <span id="page-29-0"></span>Details

When working with R and Python scripts interactively, one can activate the Python REPL with repl\_python(), run Python code, and later run exit to return to the R console.

### See Also

[py,](#page-10-1) for accessing objects created using the Python REPL.

#### Examples

```
## Not run:
# enter the Python REPL, create a dictionary, and exit
repl_python()
dictionary = \{ 'alpha': 1, 'beta': 2 \}exit
# access the created dictionary from R
py$dictionary
# $alpha
# [1] 1
#
# $beta
# [1] 2
## End(Not run)
```
reticulate *R Interface to Python*

#### Description

R interface to Python modules, classes, and functions. When calling into Python R data types are automatically converted to their equivalent Python types. When values are returned from Python to R they are converted back to R types. The reticulate package is compatible with all versions of Python >= 2.7. Integration with NumPy requires NumPy version 1.6 or higher.

<span id="page-30-0"></span>

Evaluate a Python script within the Python main module, then make all public (non-module) objects within the main Python module available within the specified R environment.

#### Usage

```
source_python(file, envir = parent.frame(), convert = TRUE)
```
#### Arguments

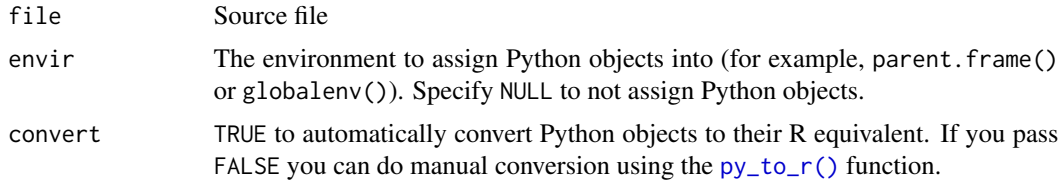

#### Details

To prevent assignment of objects into R, pass NULL for the envir parameter.

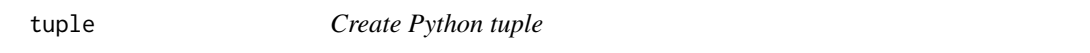

#### Description

Create a Python tuple object

#### Usage

 $tuple(\ldots, convert = FALSE)$ 

#### Arguments

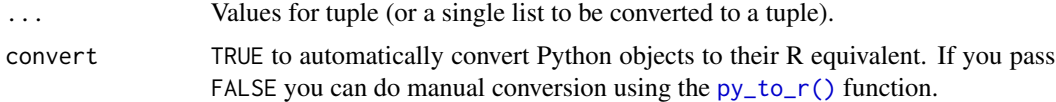

#### Value

A Python tuple

#### <span id="page-31-0"></span>Note

The returned tuple will not automatically convert its elements from Python to R. You can do manual converstion with the [py\\_to\\_r\(\)](#page-28-1) function or pass convert = TRUE to request automatic conversion.

#### use\_python *Configure which version of Python to use*

#### Description

Configure which version of Python to use

#### Usage

```
use_python(python, required = FALSE)
```

```
use_virtualenv(virtualenv = NULL, required = FALSE)
```

```
use_condaenv(condaenv = NULL, conda = "auto", required = FALSE)
```

```
use_miniconda(condaenv = NULL, required = FALSE)
```
#### Arguments

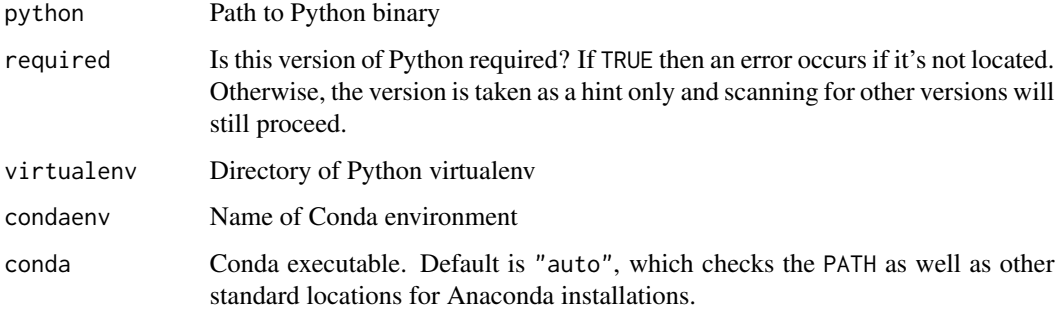

<span id="page-31-2"></span>virtualenv-tools *Interface to Python Virtual Environments*

#### <span id="page-31-1"></span>Description

R functions for managing Python [virtual environments.](https://virtualenv.pypa.io/en/stable/)

#### <span id="page-32-0"></span>virtualenv-tools 33

#### Usage

```
virtualenv_list()
virtualenv_create(envname = NULL, python = NULL)
virtualenv_install(
  envname = NULL,
 packages,
  ignore_installed = FALSE,
 pip_options = character(),
  ...
)
virtualenv_remove(envname = NULL, packages = NULL, confirm = interactive())
virtualenv_root()
```
virtualenv\_python(envname = NULL)

#### Arguments

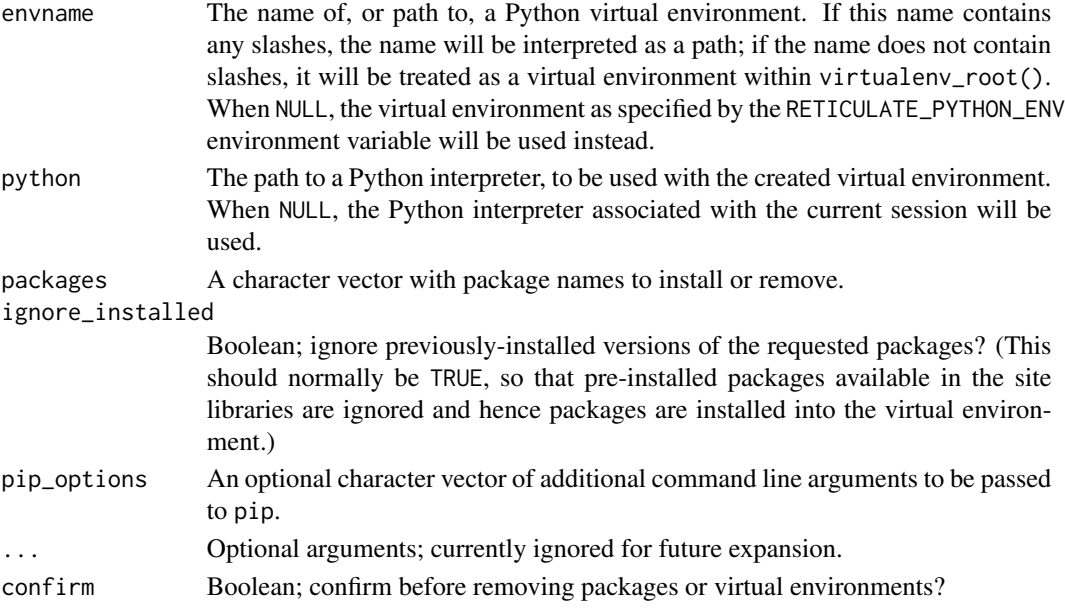

### Details

Virtual environments are by default located at ~/.virtualenvs (accessed with the virtualenv\_root function). You can change the default location by defining defining the WORKON\_HOME environment variable.

Virtual environment functions are not supported on Windows (the use of [conda environments](#page-0-0) is recommended on Windows).

<span id="page-33-0"></span>with.python.builtin.object

*Evaluate an expression within a context.*

#### Description

The with method for objects of type python.builtin.object implements the context manager protocol used by the Python with statement. The passed object must implement the [context man](https://docs.python.org/2/reference/datamodel.html#context-managers)[ager](https://docs.python.org/2/reference/datamodel.html#context-managers) (\_\_enter\_\_ and \_\_exit\_\_ methods.

#### Usage

```
## S3 method for class 'python.builtin.object'
with(data, expr, as = NULL, \ldots)
```
#### Arguments

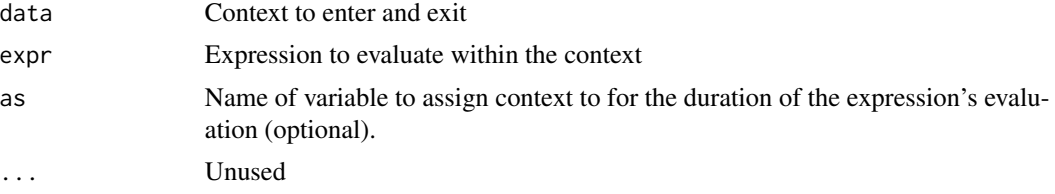

# <span id="page-34-0"></span>**Index**

```
∗Topic datasets
    py, 11
array_reshape, 3
as.character.python.builtin.bytes, 4
as_iterator (iterate), 8
conda environments, 33
conda-tools, 20
conda_install(), 20
configure_environment, 4
dict, 5
eng_python, 6
import, 7
import_builtins (import), 7
import_from_path (import), 7
import_main (import), 7
install_miniconda, 8, 9, 10
iter_next (iterate), 8
iterate, 8
miniconda_path, 8, 9, 10
miniconda_update, 8, 9, 10
np_array, 10
py, 11, 30
py_available, 12
py_capture_output, 12
py_clear_last_error (py_last_error), 22
py_config, 13
py_del_item, 13, 18, 27
py_dict (dict), 5
py_discover_config, 14
py_ellipsis, 14
py_eval (py_run), 25
py_func, 15
```
py\_function\_custom\_scaffold, [15](#page-14-0)

py\_function\_docs(), *[15](#page-14-0)* py\_get\_attr, [17](#page-16-0) py\_get\_item, *[13](#page-12-0)*, [17,](#page-16-0) *[27](#page-26-0)* py\_has\_attr, [18](#page-17-0) py\_help, [18](#page-17-0)  $py$ \_id,  $19$ py\_install, [19](#page-18-0) py\_is\_null\_xptr, [20](#page-19-0) py\_iterator, [21](#page-20-0) py\_last\_error, [22](#page-21-0) py\_len, [23](#page-22-0) py\_list\_attributes, [23](#page-22-0) py\_load\_object *(*py\_save\_object*)*, [25](#page-24-0) py\_main\_thread\_func, [24](#page-23-0) py\_module\_available, [24](#page-23-0) py\_numpy\_available *(*py\_available*)*, [12](#page-11-0) py\_run, [25](#page-24-0) py\_run\_file *(*py\_run*)*, [25](#page-24-0) py\_run\_string *(*py\_run*)*, [25](#page-24-0) py\_save\_object, [25](#page-24-0) py\_set\_attr, [26](#page-25-0) py\_set\_item, *[13](#page-12-0)*, *[18](#page-17-0)*, [26](#page-25-0) py\_set\_seed, [27](#page-26-0) py\_str, [27](#page-26-0) py\_suppress\_warnings, [28](#page-27-0) py\_to\_r *(*r-py-conversion*)*, [29](#page-28-0) py\_to\_r(), *[6,](#page-5-0) [7](#page-6-0)*, *[25](#page-24-0)*, *[29](#page-28-0)*, *[31,](#page-30-0) [32](#page-31-0)* py\_unicode, [28](#page-27-0) py\_validate\_xptr *(*py\_is\_null\_xptr*)*, [20](#page-19-0) PyClass, [11](#page-10-0) r-py-conversion, [29](#page-28-0) r\_to\_py *(*r-py-conversion*)*, [29](#page-28-0)

```
repl_python, 29
reticulate, 30
```

```
set.seed(), 27
source_python, 31
```
tuple, [31](#page-30-0)

```
use_condaenv
(use_python
)
, 32
use_miniconda
(use_python
)
, 32
use_python
, 32
use_virtualenv
(use_python
)
, 32
```

```
virtualenv-tools
, 20
, 32
virtualenv_create
(virtualenv-tools
)
, 32
virtualenv_install
(virtualenv-tools
)
,
        32
virtualenv_install()
, 20
virtualenv_list
(virtualenv-tools
)
, 32
```

```
virtualenv_python
(virtualenv-tools
)
, 32
virtualenv_remove
(virtualenv-tools
)
, 32
virtualenv_root
(virtualenv-tools
)
, 32
```

```
with.python.builtin.object
, 34
```